## **A Review of MSU Software Tools and Research Applied to Ocean - Atmosphere Applications** *Pat Fitzpatrick and Yee Lau, Geosystems Research Institute, Mississippi State University at Stennis fitz@gri.misstate.edu*

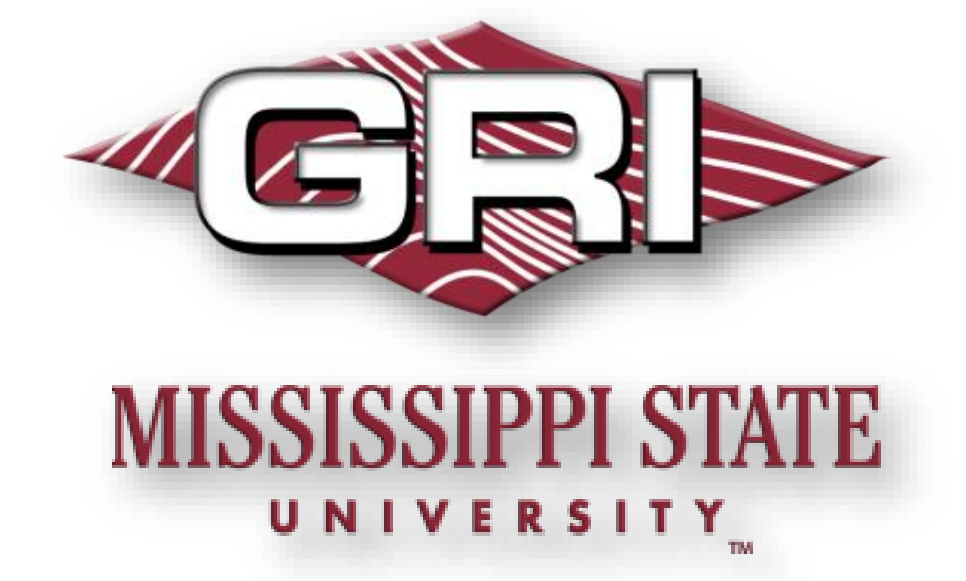

## *Research, tools, and instruction related to ocean and atmosphere sciences*

- Storm surge modeling with ADCIRC, SLOSH, and 1D model applied to operations, case studies, and return level assessment
- A tropical cyclone parametric scheme using storm structure information
- Ocean model validation scheme which blends multiple metrics
- Parallel coordinate tool with multiple regression developed in collaboration with NRL
- Ocean analysis of HWRF-POM and HWRF-HYCOM hurricane case studies
- The Wave Glider 2014 Gulf of Mexico Field program
- Oil spill simulation of Deepwater Horizon using AMSEAS
- A 1-km mesoscale atmospheric reanalysis field to force ROM simulations along the AL/MS/LA coast for CONCORDE field programs
- A new GUI which processes TAO data for NDBC operations
- Online instruction [http://weatherclasses.com](http://weatherclasses.com/) and <http://distance.msstate.edu/geosciences>

Step 1: After every variable of each metric is calculated for the models at each observation per month, a monthly variable rank is given to each model (1 to 4 for four models, for example) with rank 1 being the best.

Step 2: Assigning each monthly variable rank with points (0 pt for last place, 1 pt for 2<sup>nd</sup>-last, etc.), the sum of points for all months in the season determines the seasonal variable rank of each model at each observation.

Approved for public release; distribution unlimited

Analysis of HWRF-HYCOM and HWRF-POM coupling for Hurricanes Isaac (2012) and Edouard (2014) in collaboration with NOAA EMC and NOAA HRD.

Validation of NCOM Regional, NCOM Global, HYCOM Regional, and HYCOM Global by MSU's *Super-raking technique*. This is a blend of 17 metrics with the following methodology:

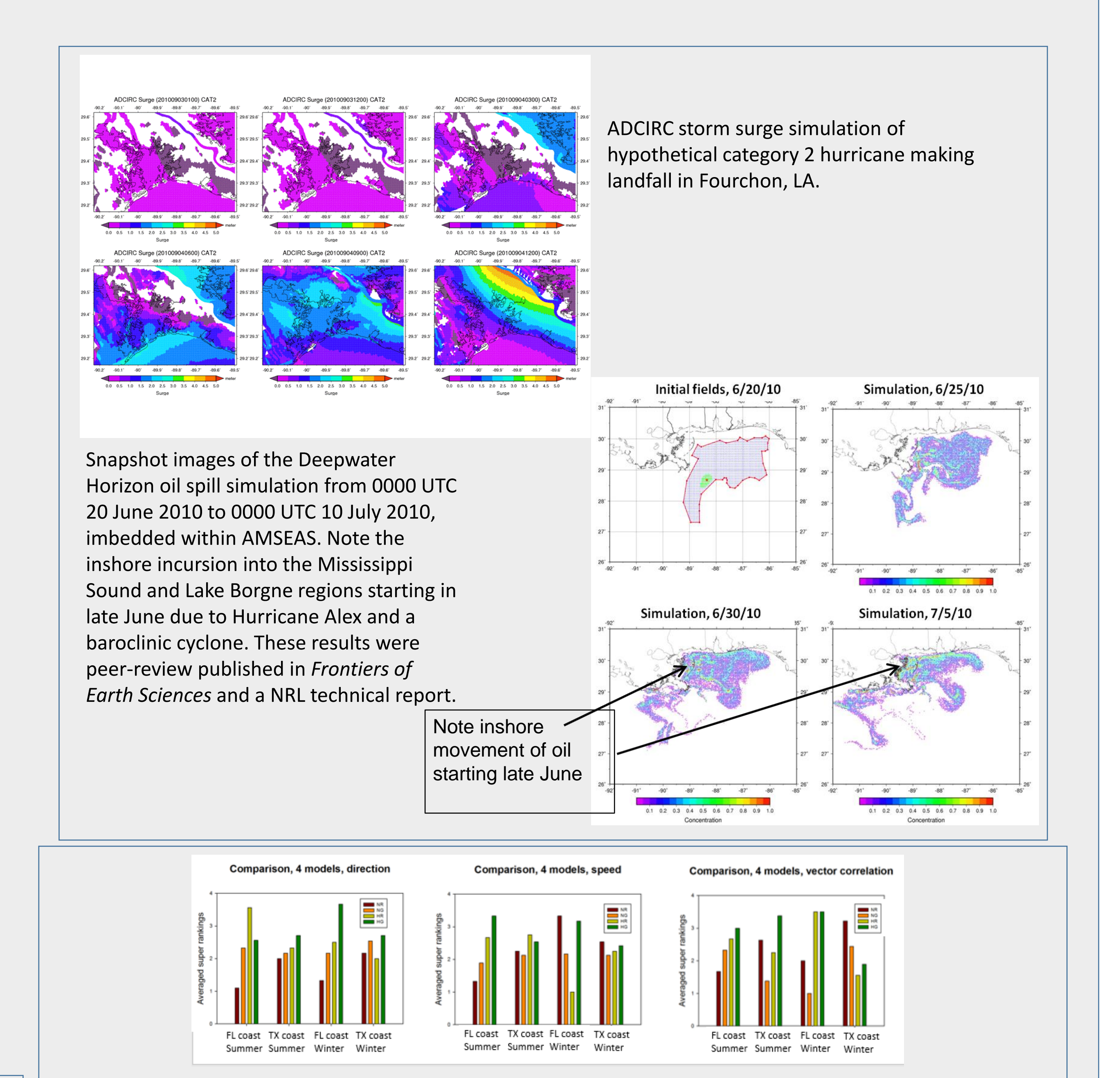

Step 3: For each seasonal variable rank in each metric, points again are assigned as in Step 2. The sum of points for all seasonal variable(s) in the metric determines the overall seasonal metric rank of each model at each observation.

Step 4: To determine the final super-ranking of each model, averaging applied. The best model has the smallest averaged season model rank number.

Metrics include: absolute error percentage, six types of outlier metrics, model efficiency factor, Pearson correlation coefficient, Spearman correlation coefficient, Kendall's Tau, reliability index, multiplicative bias, normalized dispersion, normalized bias, root mean squared error, and root centered mean square difference. Vector correlation is also assessed.

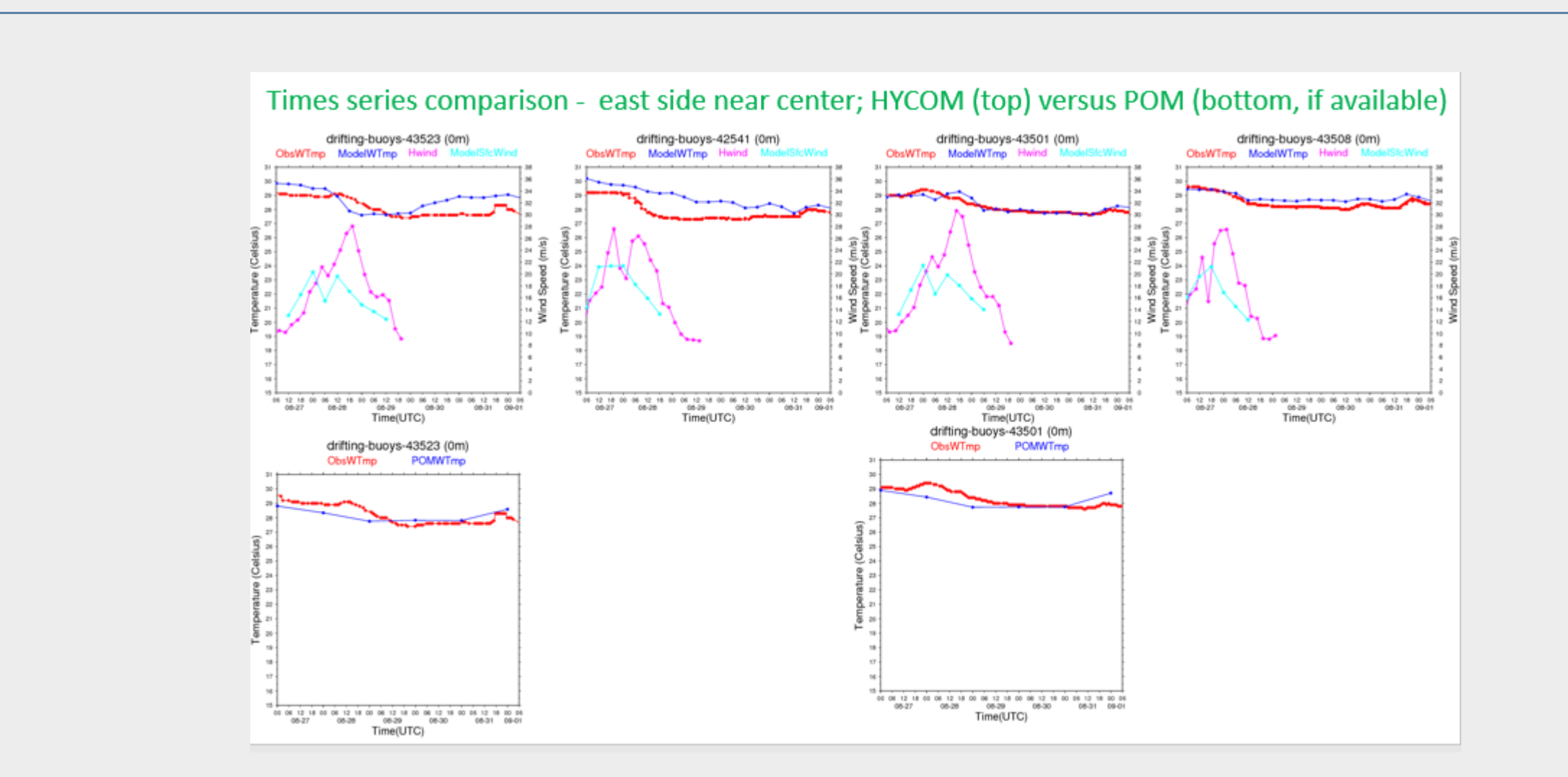

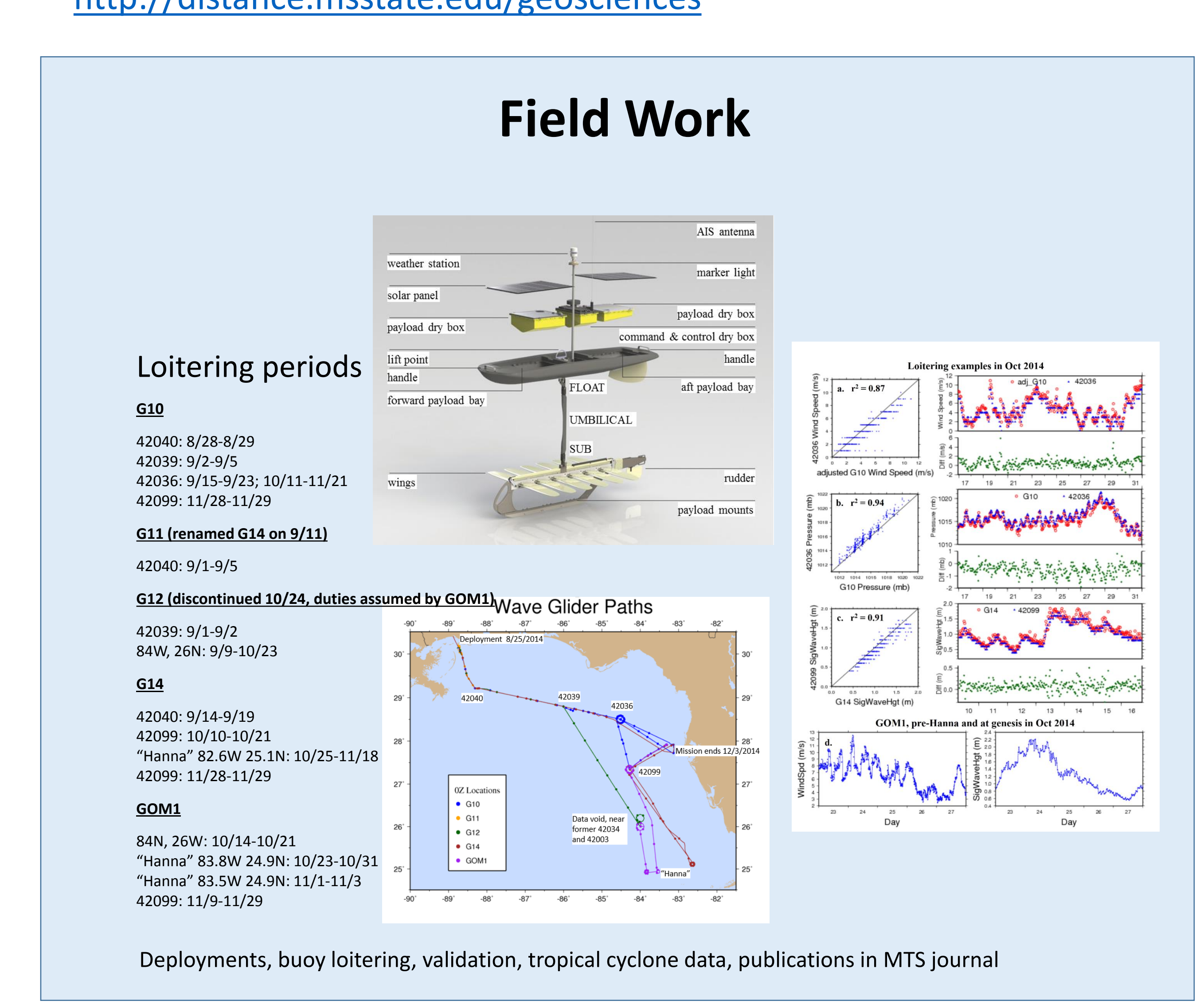

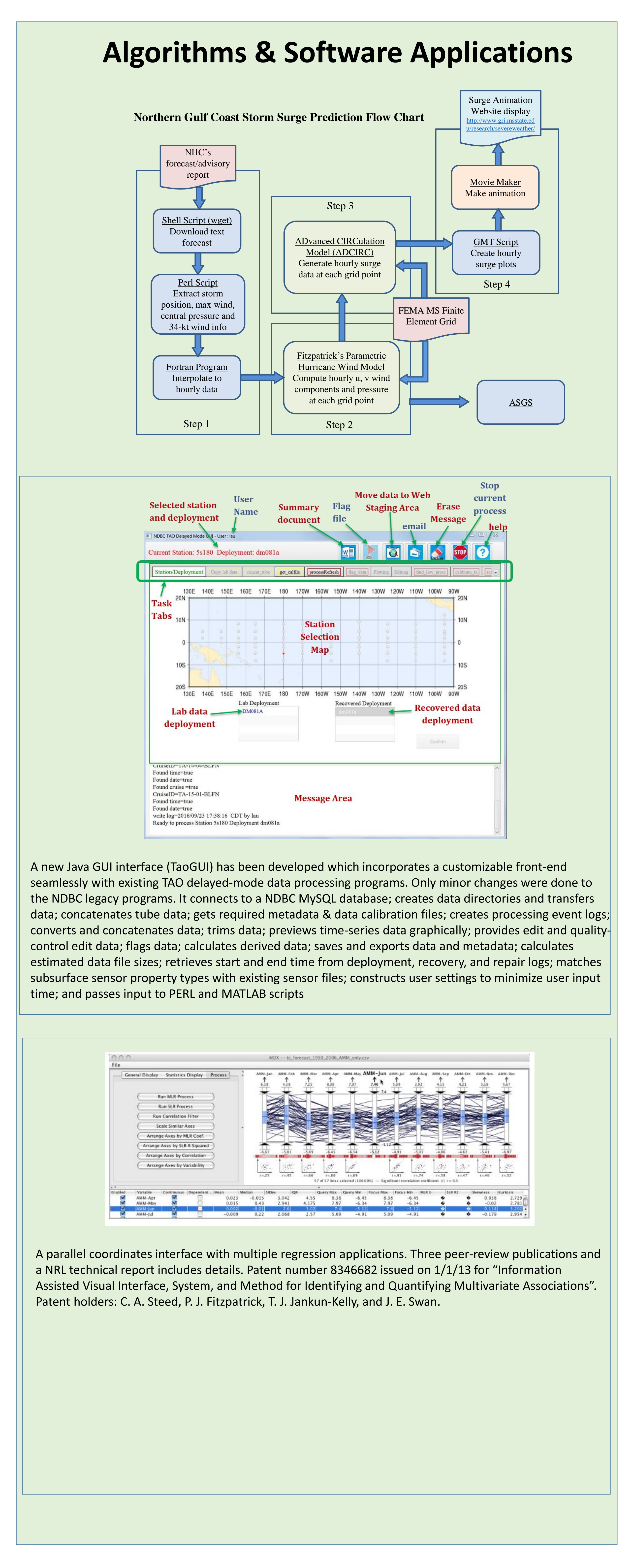

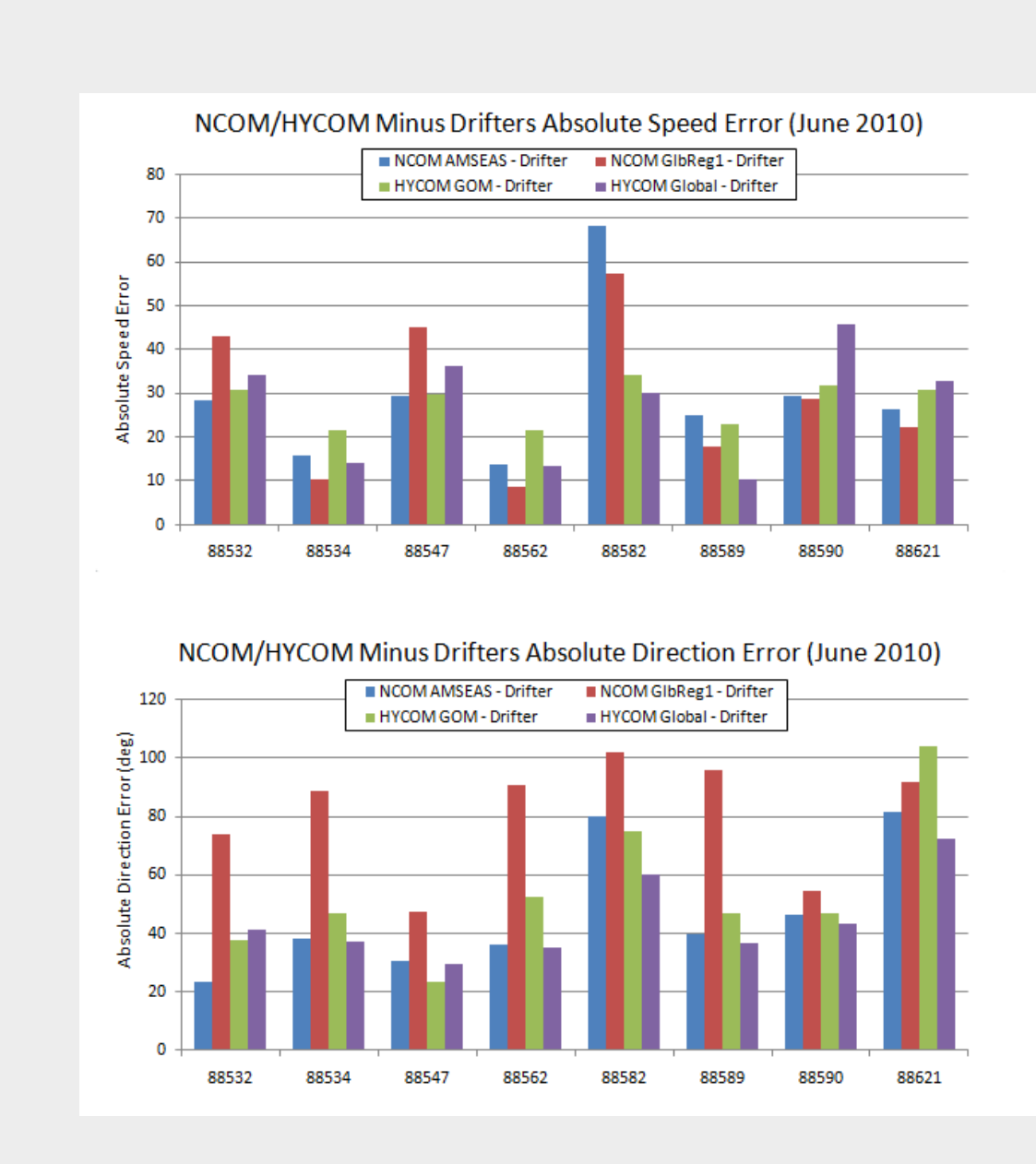

Validation of NCOM AMSEAS, NCOM Global, HYCOM Gulf of Mexico, and HYCOM Global for eight drifter-derived ocean current speed and direction in 2010 June.

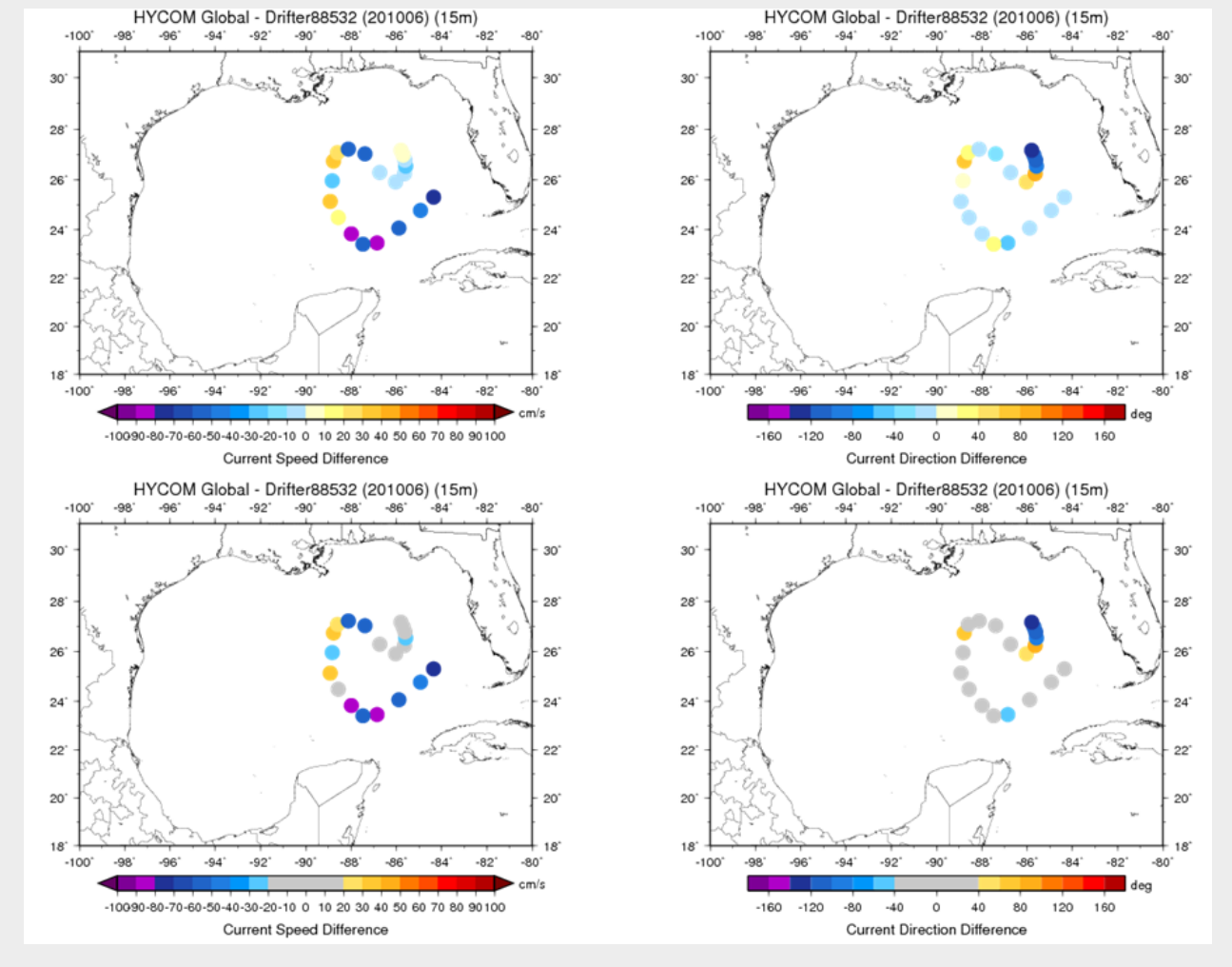

Example of an analyses for the global HYCOM subsetted in the GOM for 2010 June, validated against Drifter 88532 for 20 days (deployed 2010 9 June). Colored dots representing each day's bias. The left column depicts speed bias, while the right shows the direction bias. The top row and bottom row both show the same bias results, but are facilitated by two different scales. One scale (top row) notes values in the conventional style. The bottom row contains a scale in which errors within a reasonable tolerance are colored in grey. Speed error tolerances are defined to be within  $\pm$  20 cm s<sup>-1</sup>, while direction error tolerances are specified as  $\pm 40^{\circ}$ 

## **Modeling**

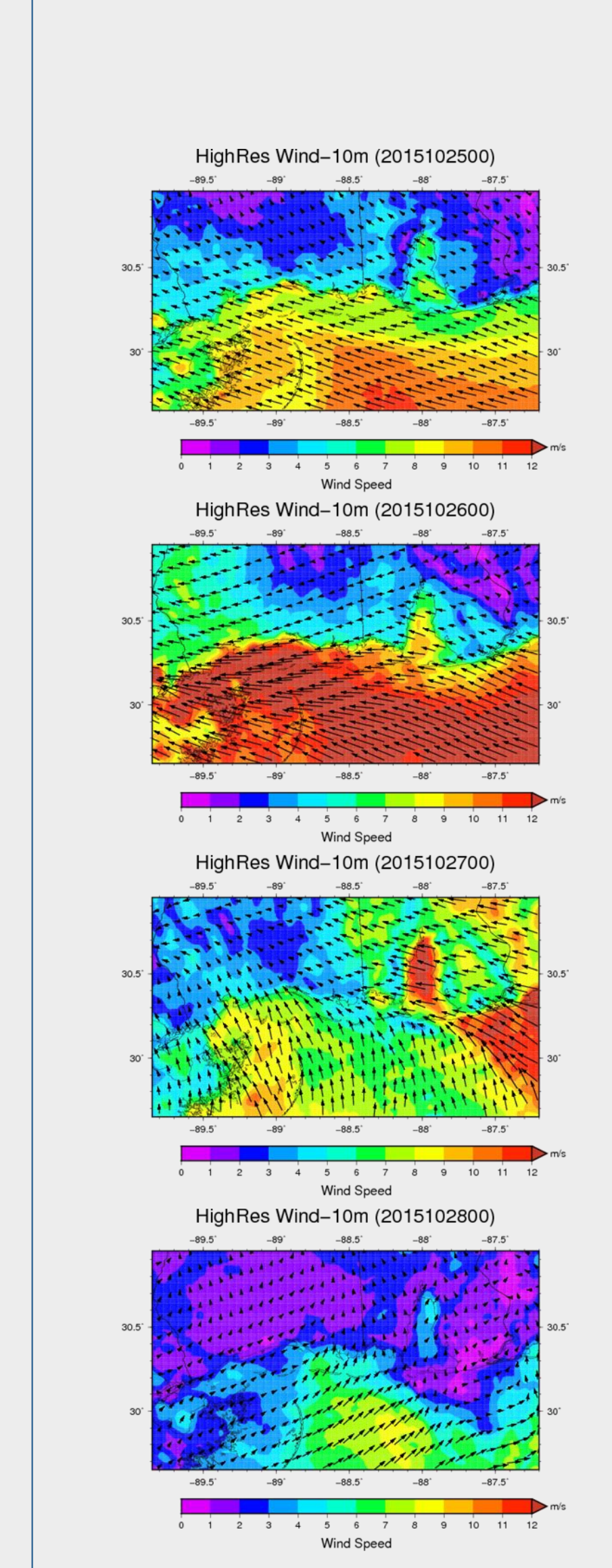

## **Online/remote meteorology classes Dr. Pat Fitzpatrick Dr. Kathy Sherman-Morris**

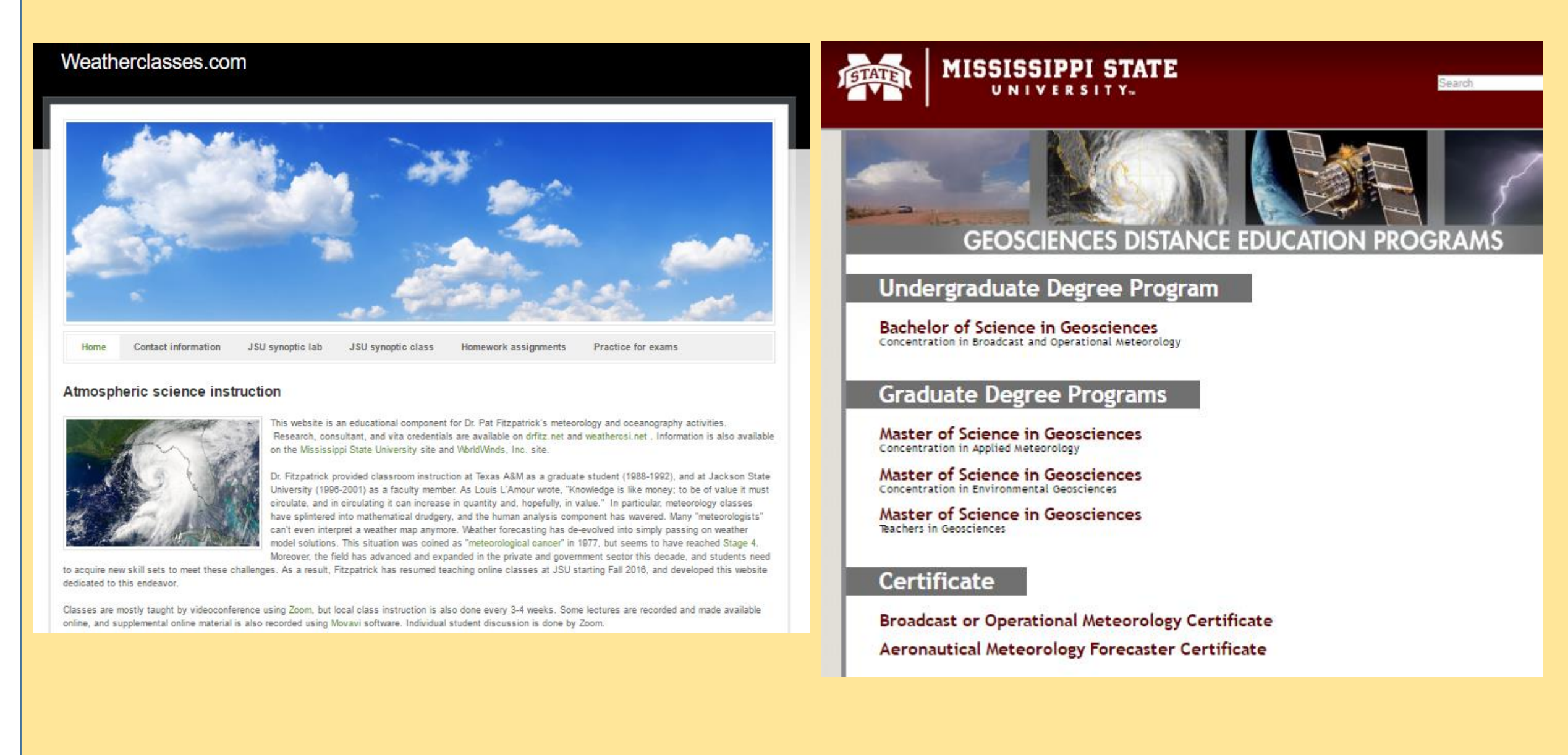

Hourly 1-km reanalysis fields, netcdf format

- Pressure, air temperature, relative humidity, wind, cloud fraction, radiation fluxes, radar-derived accumulated rainfall, SST, wind stress, fluxes
- April 2015-August 2016
- Dataset expansion timeframe ongoing
- Based on 2DVAR with non-isotropic recursive filter
- Captures mesoscale features and diurnal patterns
- Validation against buoys and inland obs shown below • Example for Hurricane Patricia's remnants in LA/MS/AL shown on left

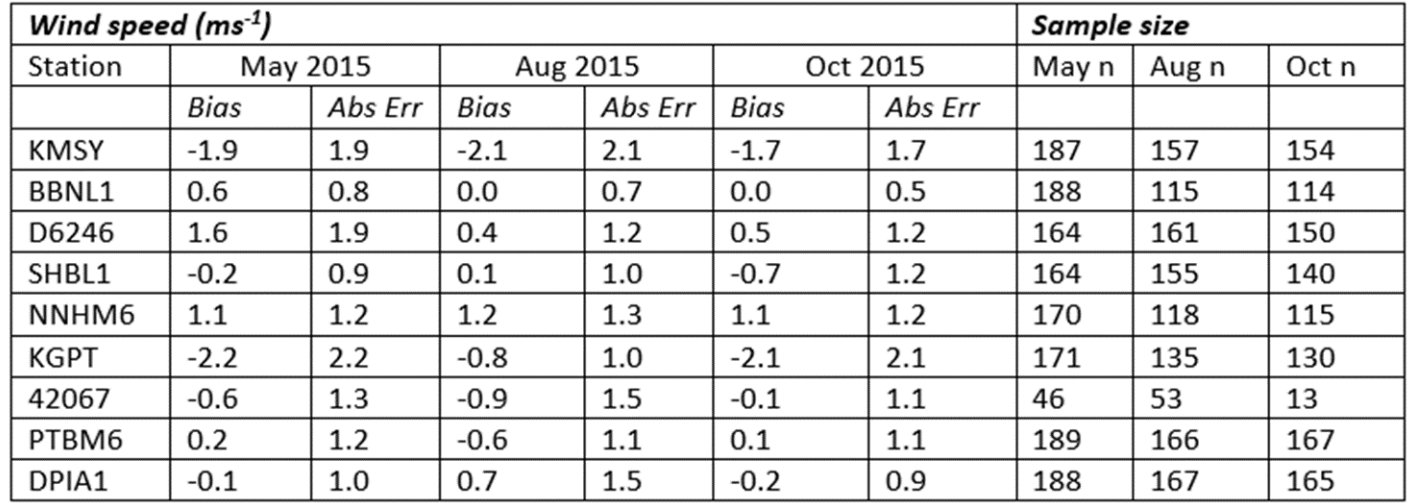

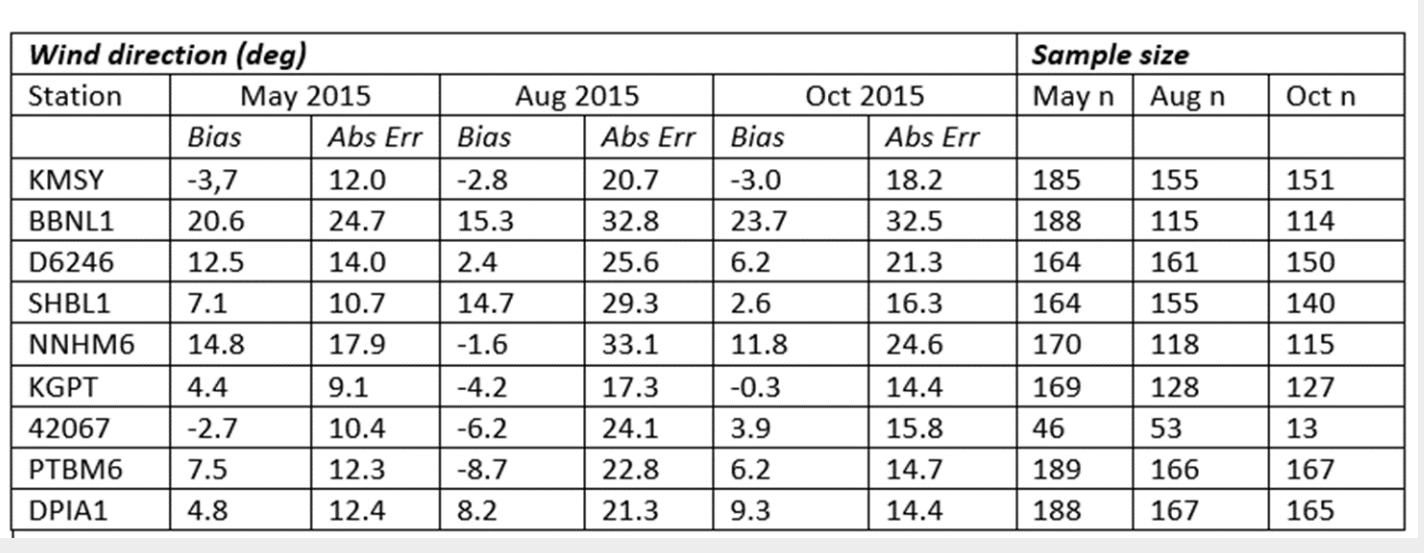